## **UNIVERSIDADE FEDERAL DO ESTADO DO RIO DE JANEIRO – UNIRIO PRÓ-REITORIA DE ADMINISTRAÇÃO – PROAD / DIRETORIA DE ATIVIDADES DE APOIO – DAA GERENCIA DE CONTROLE DE CONTRATOS E CONVÊNIOS – GECON**

**Orientações Básicas quanto ao fluxo de procedimentos no âmbito da preparação para execução de Projetos que Envolvem Transferências de Recursos Financeiros**

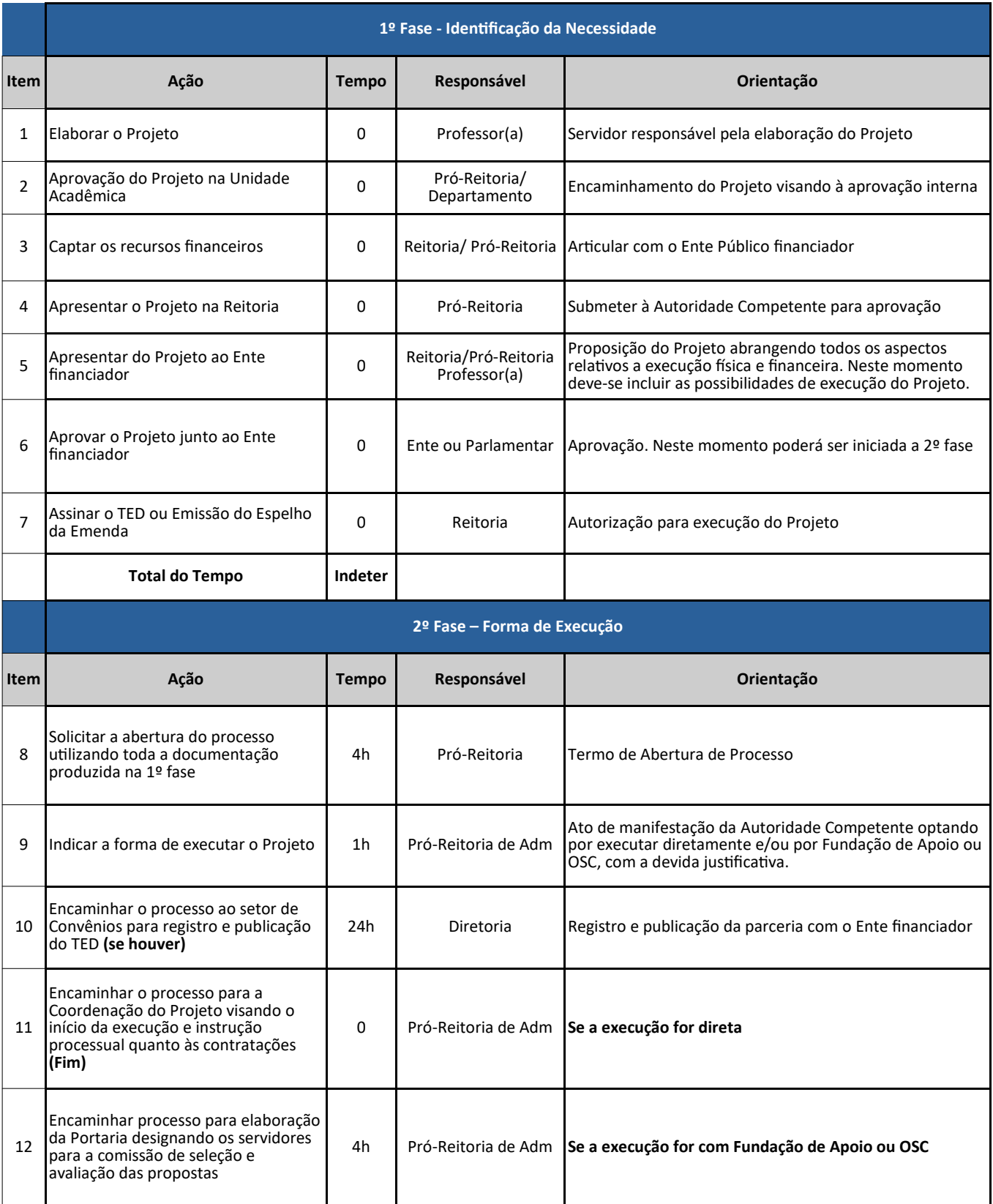

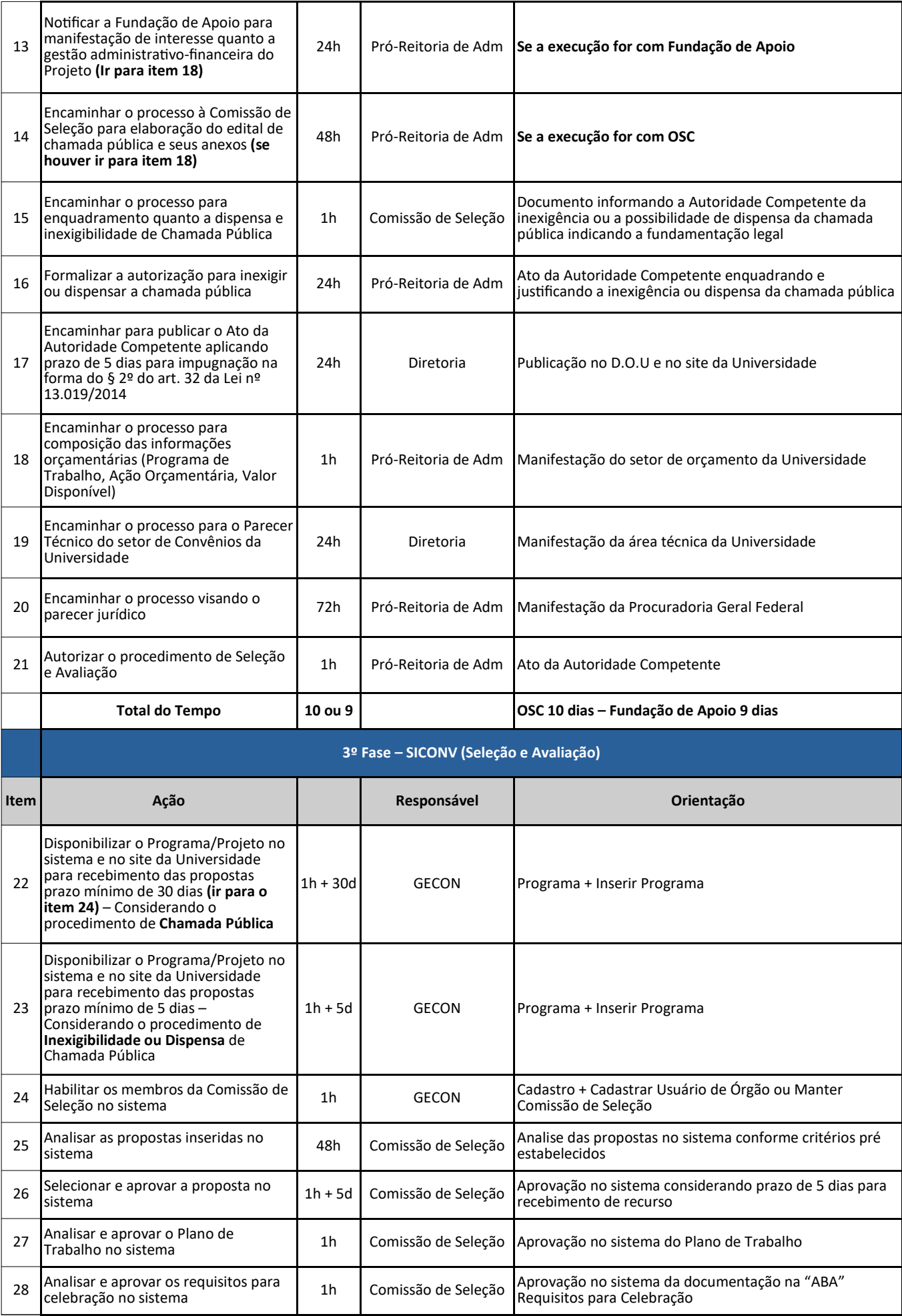

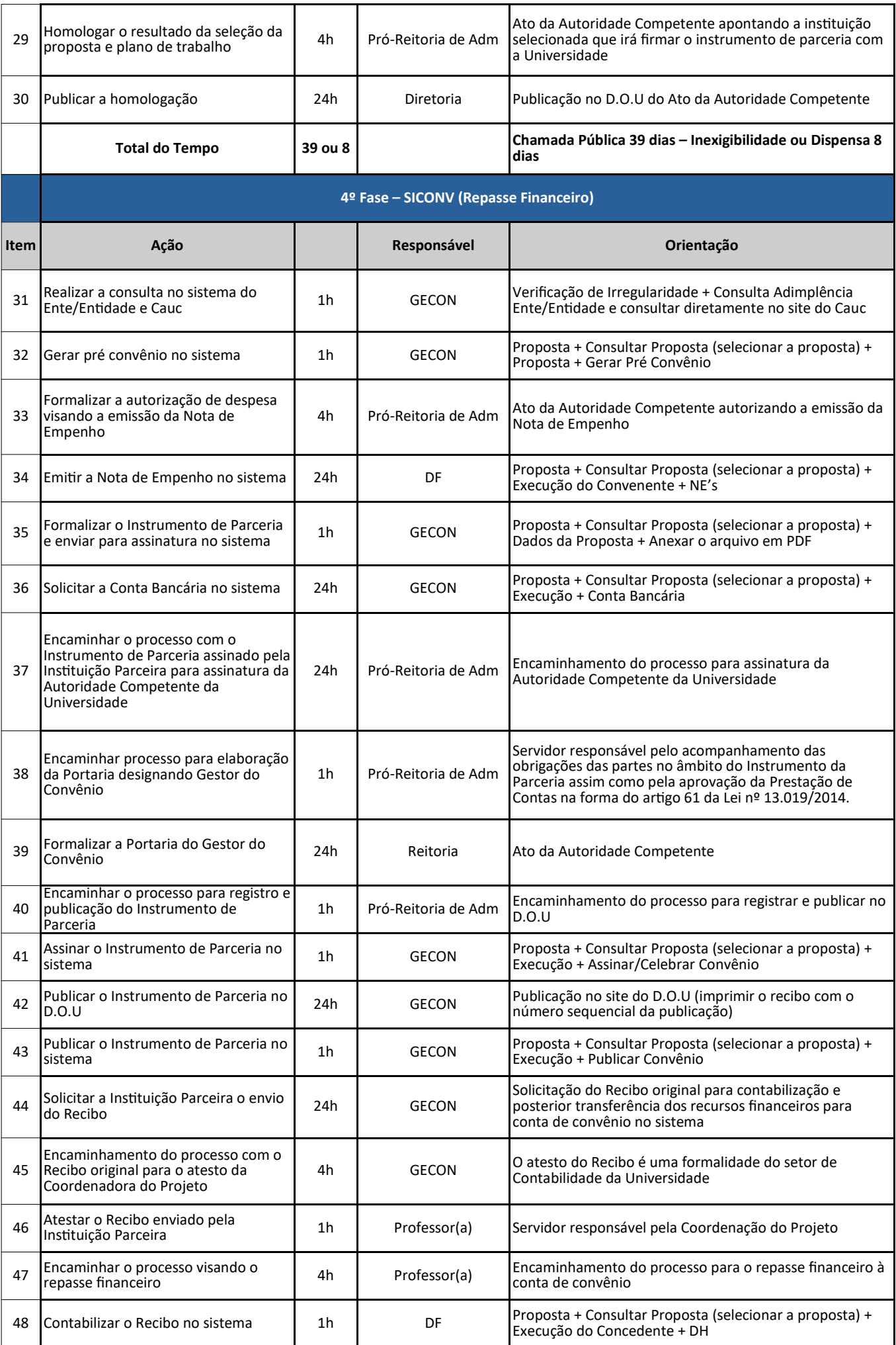

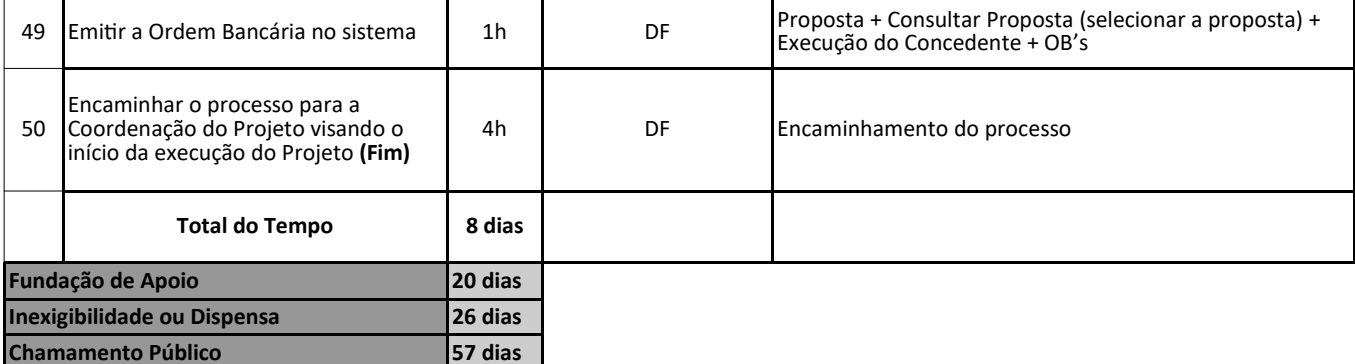